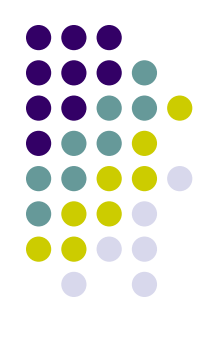

- At a fundamental level compilers can be understood as processors that match AST patterns of the source language and translate them into patterns in the target language.
- Here we will look at a basic compiler that translates Cuppa1 programs into exp1bytecode.

### **Reading**

#### • Chap 6

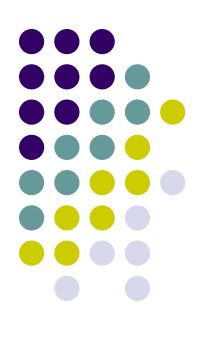

```
stmt\_list : (stmt)*stmt : ID = exp;?
      | get ID :?
      | put exp ;?
      | while \setminus (exp \setminus) stmt
      | if \setminus (exp \setminus) stmt (else stmt)?
      |\n\{\mathsf{stmt\_list}\n\}\nexp : exp_low\left| \text{exp\_low} \right| : exp_med ((== | =<) exp_med)*
exp_med : exp_high ((+ | -) exp_high)x\exp_{\alpha}high : primary ((\* | /) primary)*
primary : INTEGER
           | ID
          \vert \ \ \rangle (exp \ \rangle)
          | - primary
          | not primary
ID : <any valid variable name>
INTEGER : <any valid integer number>
```
#### Cuppa1

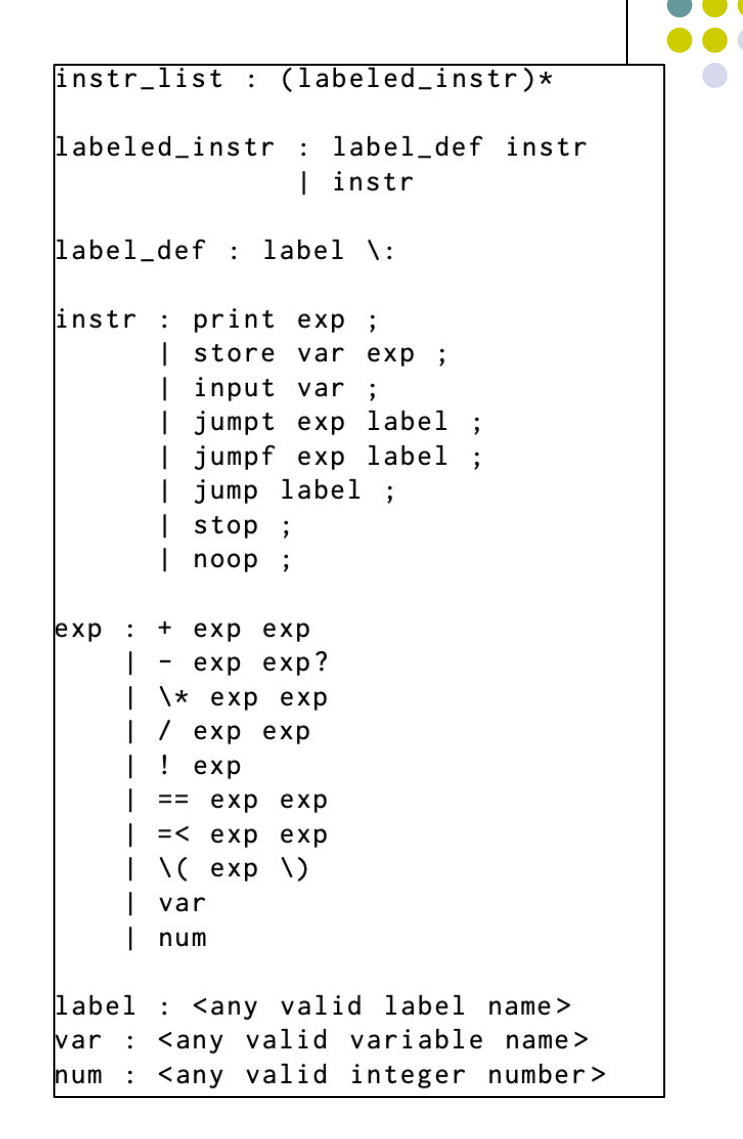

#### Exp1bytecode

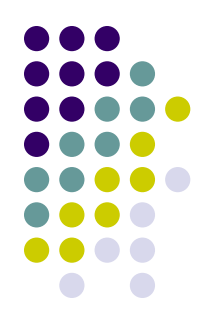

- Consider for example the AST pattern for the assignment statement in Cuppa1,
	- ('ASSIGN', ('ID', name), exp)
- We could easily envision translating this AST pattern into a pattern in Exp1bytecode as follows,
	- store <name> <exp>;
- where <name> and <exp> are the appropriate translations of the variable name and the assignment expression from Cuppa1 into Exp1bytecode.

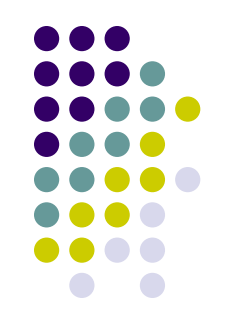

- In our case it is not that difficult to come up with pattern translations for all the nonstructured statements and expressions in Cuppa1.
- For all the non-structured statements we have the pattern translations,

```
('ASSIGN', ('ID', name), exp)
                                      \Rightarrow store < name > < exp >:
('PUT', exp)print < exp:
                                      \Rightarrow('GET', ('ID', name))input <name>;
                                      \Rightarrow
```
- And for the expressions we have,
	- $('PLUS', c1, c2)$  $\Rightarrow$  + <c1> <c2>  $('MINUS', c1, c2)$  $\Rightarrow$  - <c1> <c2> ('MUL', c1, c2)  $\Rightarrow$  \* <c1> <c2>  $('DIV', c1, c2)$  $\Rightarrow$  / <c1> <c2>  $\Rightarrow$  == <c1> <c2>  $('EQ', c1, c2)$  $('LE', c1, c2)$  $\Rightarrow$  =< <c1> <c2> ('ID', name)  $\Rightarrow$  <name> ('INTEGER', value)  $\Rightarrow$  <value>  $\Rightarrow$  - <value> ('UMINUS', value)  $('NOT', value)$   $\Rightarrow$  ! <value>

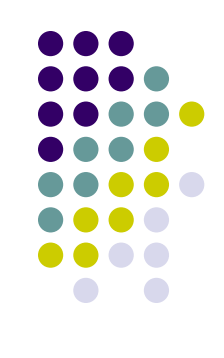

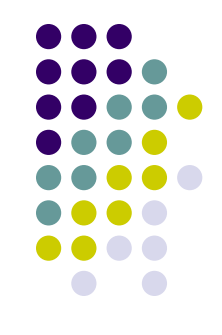

- <sup>l</sup> We have to "simulate" the behavior of the Cuppa1 "while" loop with jump statements in Exp1bytecode.
- One way to translate the AST pattern for the while loop into a code pattern in Exp1bytecode is,

```
('WHILE', cond, body) \Rightarrow L1:
                                   jumpf <cond> L2;
                                   <body>jump L1;L2:noop;
```
Note: labels cannot appear by themselves, so we have to put a noop instruction here in order to make this a legal pattern.

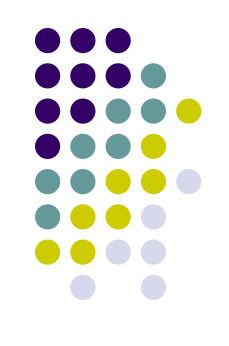

We can do something similar with if-then statements,

```
('IF', cond, then_stmt, ('NIL',)) \Rightarrowjumpf <cond> L;
                                                      <then_stmt>
                                                  \mathsf{L}:
                                                      noop;
```
Finally, adding the else-statement to the if-then statement we have,

```
('IF', cond, then_stmt, else_stmt)
                                              jumpf <cond> L1;
                                       \Rightarrow<then_stmt>
                                              jump L2;L1:<else_stmt>
                                           L2:noop;
```
#### **A Basic Compiler Architecture**

- Our basic compiler consists of:
	- The Cuppa1 frontend
	- A code generation tree walker

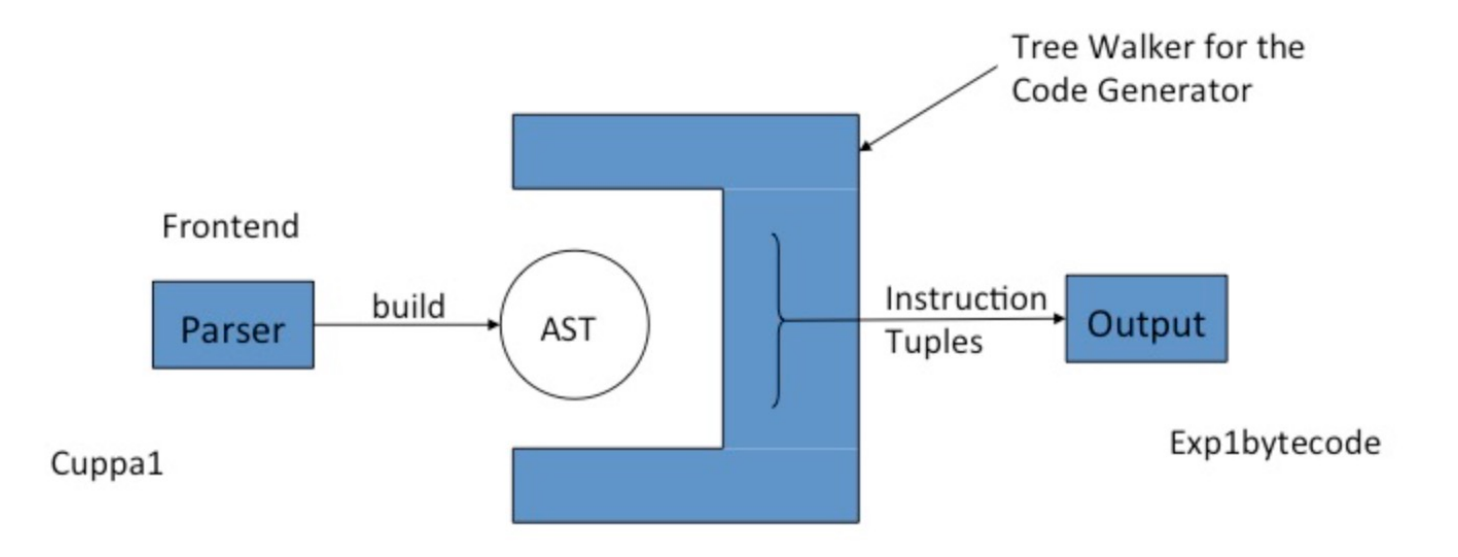

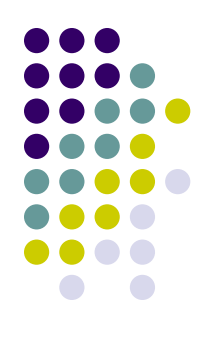

#### **Frontend Pattern Translation**

• Recall that the Cuppa1 frontend generates an AST for a source

program,

```
$ python3
>>> from cuppa1_fe import parse
>>> from dumpast import dumpast
>>> ast = parse("get x; x = x + 1; put x;")
>>> dumpast(ast)
(STMTLIST
  ΙE
      I (GET
         \vert(ID x))
       (ASSIGN
         \vert(ID x)
         I (PLUS
            \vert(ID x)
            |(INTER 1))(PUT
         \vert(ID x))])
>>
```
We can easily apply our pattern translations to generate Exp1bytecode:

```
('ASSIGN', ('ID', name), exp)
                                       \Rightarrow store < name > < exp >;
('PUT', exp)
                                       \Rightarrow print <exp>;
('GET', ('ID', name))\Rightarrowinput <name>;
```
#### **Codegen Tree Walker**

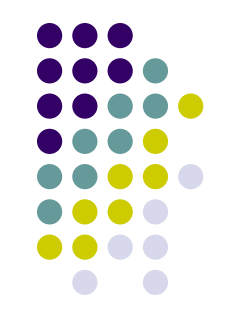

- The code generator for our compiler is a tree walker that walks the Cuppa1 AST and for each AST pattern that appears in a pattern translation rule it will generate the corresponding target code.
	- Cuppa1 statement patterns will generate Exp1bytecode instructions on a *list*
	- Cuppa1 expression patterns will generate Exp1bytecode expressions returned as *strings*.

### **Codegen**

- Recall the pattern translation,  $\Box$ 
	- $\bullet$  ('GET', ('ID', name)) => input <name>;
- The codegen tree walker has a function for that,

```
def get_stmt(node):
    (GET, (ID, name)) = nodecode = [('input', name)]return code
```
Even though the translation rule for the get statement demands that we also generate the semicolon as part of the translation, we delay this until we generate the actual machine instructions.

**Note**: We use Python's ability to do pattern matching on tuples! **Note:** We have the <name> = name identity translation.

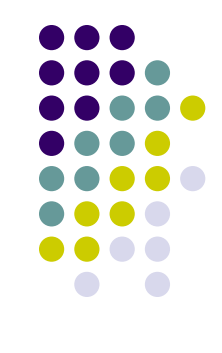

#### **Codegen**

- $\bullet$  Recall the pattern translation,
	- $\bullet$  ('ASSIGN', ('ID', name),  $exp$ ) => store <name> <exp>;
- $\bullet$  The codegen tree walker has a function for that,

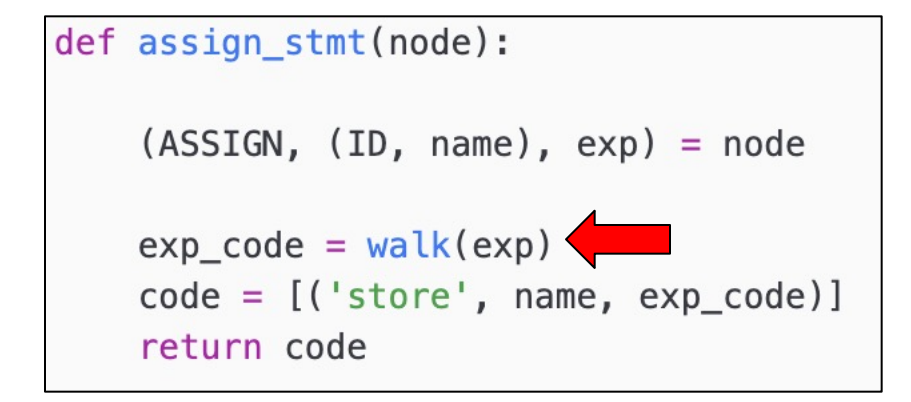

**Note:** We have the translation  $\langle \exp \rangle = \text{walk}(\exp)$ .

cuppa1\_codegen.py

#### **Codegen**

#### Recall the pattern translation,

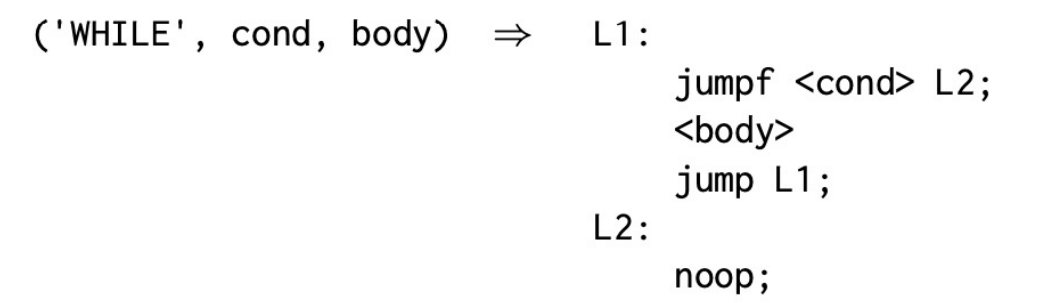

The codegen tree walker has a function for that,

```
def while stmt(node):
    (WHILE, cond, body) = nodetop label = label()
                                                                    Note:
    bottom label = label()
   cond code = walk(cond)<cond> = walk(cond)
    body\_code = walk(body)\text{color} > = walk(body)
    code = []code += [(top label + ';"))]code += [('jumpf', cond_code, bottom_label)]
   code += body\_codecode += [('jump', top_labels])]code += [(bottom label + ' : ', )]code += [('noop',)]return code
```
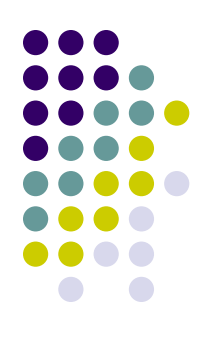

cuppa1\_codegen.py

#### **Codegen**

 $\bullet$  Recall the pattern translation for binops,

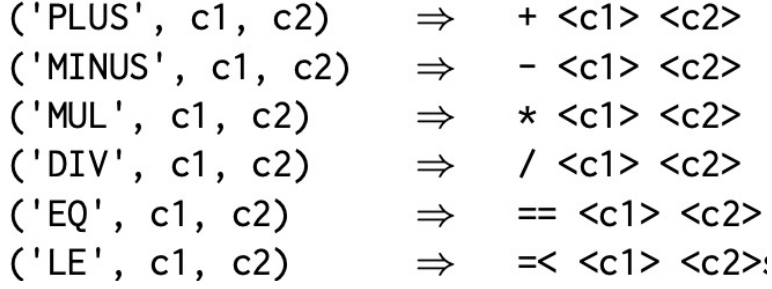

- $\bullet$  The codegen tree walker has a function for that,
	- $\langle c1 \rangle$  = walk(c1)
	- $\bullet \quad  = \text{walk}(c2)$

```
def binop_exp(node):
    OP, c1, c2 = node
    lcode = walk(c1)\text{rcode} = \text{walk}(c2)if OP == 'PLUS':OPSYM = '+'elif OP == 'MINUS':OPSYM = -clif OP == 'MUL':OPSYM = '*'elif OP == 'DIV':OPSYM = ''
    elif OP == 'EQ':OPSYM = '=='elif OP == 'LE':OPSYM = '=<'else:
        raise ValueError('unknown operator: ' + OP)
    code = OPSYM + ' ' + locale + ' ' + rodereturn code
```
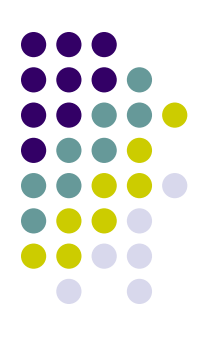

#### **Codegen**

- $\bullet$  What remains to be looked at is how the tree walker deals with statement lists.
- And how the walker deals with Nil nodes in a statement.

```
def stmtlst(node):
    (STMTLIST, 1st) = nodeoutlst = []for stmt in lst:
        outlst += walk(stmt)return outlst
```
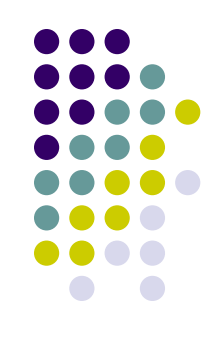

# **Codegen**

cuppa1\_codegen.py

```
# walk
def walk(node):
   node type = node[0]if node_type in dispatch:
      node_function = dispatch[node_type]return node_function(node)
   else:
       raise ValueError("walk: unknown tree node type: " + node type)
# a dictionary to associate tree nodes with node functions
dispatch = \{'STMTLIST'
            : stmtlst,
   'NIL'
             : nil,
   'ASSIGN'
             : assign stmt,
   'GET'
             : get_stmt,
   'PUT'
             : put_stmt,
   'WHILE'
             : while_stmt,
   "IF"
             : if\_stmt,'BLOCK'
             : block_stmt,
             : integer_exp,
   'INTEGER'
   "ID"
             : id _exp,
   'UMINUS'
             : uminus_exp,
   'NOT'
             : not_exp,
   'PAREN'
             : paren_exp,
   'PLUS'
             : binop_exp,
   'MINUS'
             : binop_exp,
   "MUL"
             : binop_exp,
             : binop_exp,
   'DIV'
   'EQ'
             : binop_exp,
   "LE"
             : binop_exp,
```
## **Running Codegen**

Consider our AST:

Generated instruction list:

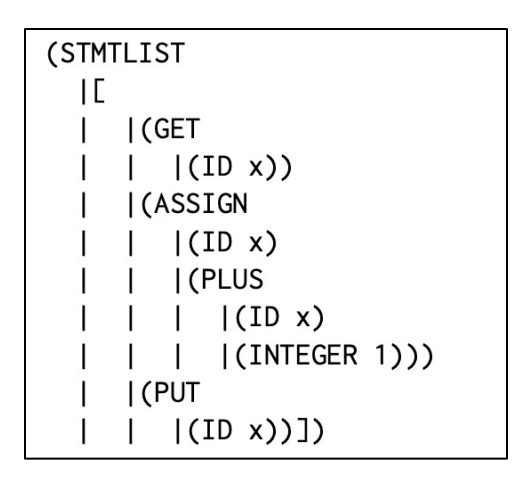

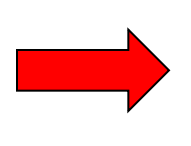

```
[('input', 'x'),('store', 'x', '(+ x 1)'),('print', 'x')]
```
#### **Running Codegen**

```
Python 3.8.12 (default, Sep 10 2021, 00:16:05)
[GC 7.5.0] on linux
Type "help", "copyright", "credits" or "license" for more information.
>>> from cuppa1_fe import parse
>>> from cuppa1_codegen import walk
>>> from dumpast import dumpast
>>> import pprint
>>> pp = pprint.PrettyPrinter()
>>> ast = parse("get x; x = x+1; put x")
>>> dumpast(ast)
(STMTLIST
  ΤE
     | (GET
```

```
|(ID x))| (ASSIGN
         \vert (ID x)
         I (PLUS
         \vert \vert (ID x)
         \vert (INTEGER 1))
     | (PUT
         |(ID x))]\gg code = walk(ast)
>>> pp.pprint(code)
[('input', 'x'), ('store', 'x', '+ x 1'), ('print', 'x')]
```
 $>>$ 

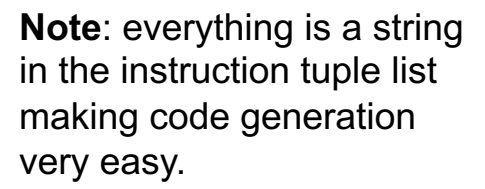

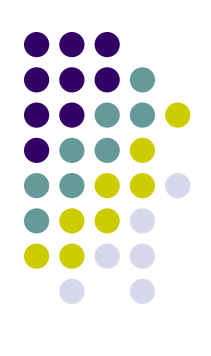

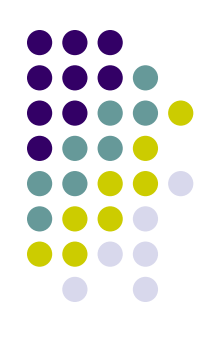

#### **Formatting the Output**

```
def output(instr stream):
   output stream = 'for instr in instr_stream:
       if label def(instr): # label def - without preceding '\t' or trailing '\;'
           output stream += instr[0] + '\n'
                            # regular instruction - indent and put a ';' at the end
       else:
           output_stream += '\t'
           for component in instr:
               output stream += component + ' '
           def label def(instr tuple):
    return output stream
                                                           instr_type = instr_type[0]Convert the instruction tuple list into
                                                           if instr type[-1] == ':':
a printable target program.return True
                                                           else:
```

```
return False
```
#### **Running the Phases of the Compiler**

Python 3.8.12 (default, Sep 10 2021, 00:16:05) FGCC 7.5.01 on linux Type "help", "copyright", "credits" or "license" for more information. >>> from cuppa1 fe import parse >>> from dumpast import dumpast >>> from cuppa1 codegen import walk >>> from cuppa1 output import output >>> ast = parse("get x; x =  $x+1$ ; put  $x$ ") >>> dumpast(ast) **(STMTLIST**  $\mathsf{L}$  $|$  (GET  $|(ID x))$ I (ASSIGN  $\vert$ (ID x) I (PLUS  $|(ID x)$  $\vert$ (INTEGER 1))) I (PUT  $|(ID x))]$  $\gg$  code = walk(ast) >>> code  $[('input', 'x'), ('store', 'x', '+ x 1'), ('print', 'x')]$ >>> output(code) '\tinput x ;\n\tstore x + x 1 ;\n\tprint x ;\n' >>> print(output(code)) input  $x$  ; store  $x + x 1$  ;  $print x$  ;

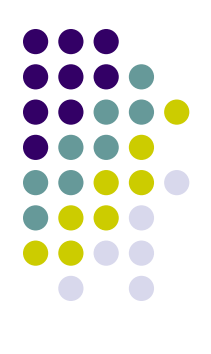

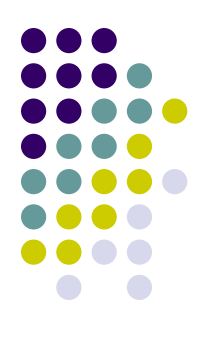

#### **Running the Compiler**

```
### source program
$ cat loop.txt
x = 3; while (x) (put x; x = x-1)
### compile the program into Exp1bytecode
$ python3 cuppa1_cc_basic.py -o loop.bc loop.txt
$ cat loop.bc
   store x 3;
L0:jumpf \times L1 :
   print x ;
   store x - x 1 ;
   jump L0;
L1:noop;
   stop ;
### run the Exp1bytecode virtual machine on translated code
$ python3 ../../chap04/exp1bytecode/exp1bytecode_interp.py loop.bc
3
\overline{2}\mathbf{1}### run the Cuppa1 interpreter on original program
$ python3 ../../chap05/cuppa1/cuppa1_interp.py loop.txt
3
\overline{2}\mathbf{1}$
```
### **Compiler Correctness**

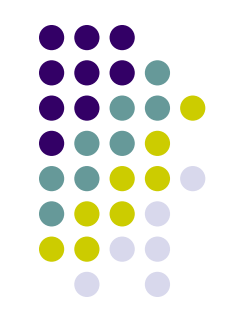

- We now have two ways to execute a Cuppa1 program:
	- $\bullet\,$  We can interpret the program directly with the Cuppa1 interpreter.
	- We can first translate the Cuppa1 program into Exp1bytecode and then execute the bytecode in the abstract bytecode machine.

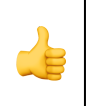

A compiler is *correct* if the translated program, when executed, gives the same results as the interpreted program.

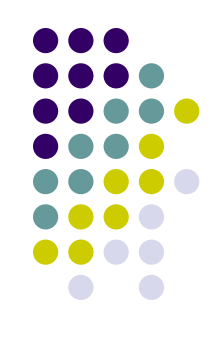

#### **Compiler Correctness**

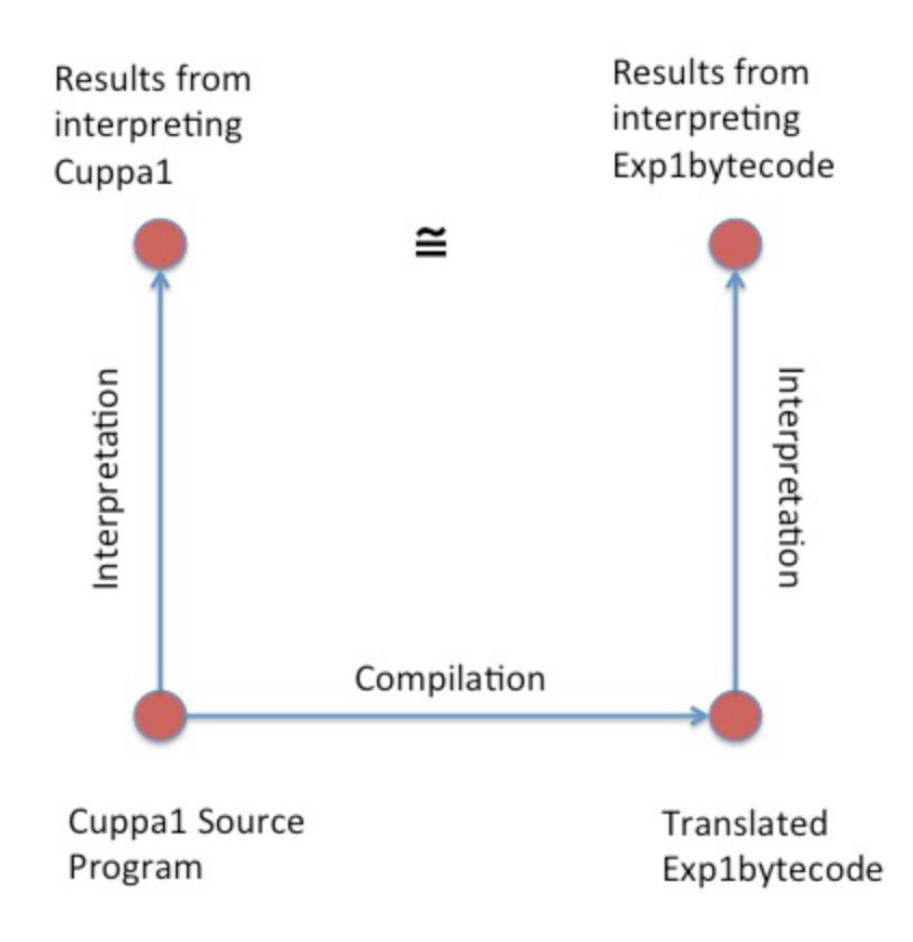

### **Assignment**

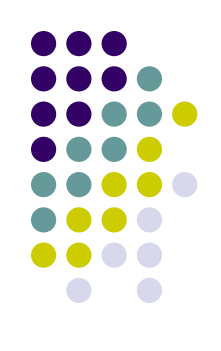

• Assignment #4 – see BrightSpace.